## **COMPREHENSIVE SERVICES**

We offer competitive repair and calibration services, as well as easily accessible documentation and free downloadable resources.

# **SELL YOUR SURPLUS**

We buy new, used, decommissioned, and surplus parts from every NI series. We work out the best solution to suit your individual needs. Sell For Cash MM Get Credit MM Receive a Trade-In Deal

**OBSOLETE NI HARDWARE IN STOCK & READY TO SHIP** 

We stock New, New Surplus, Refurbished, and Reconditioned NI Hardware.

A P E X W A V E S

**Bridging the gap between the** manufacturer and your legacy test system.

1-800-915-6216 ⊕ www.apexwaves.com  $\triangledown$ sales@apexwaves.com

All trademarks, brands, and brand names are the property of their respective owners.

**Request a Quote CRIO-9030**  $\blacktriangleright$  CLICK HERE

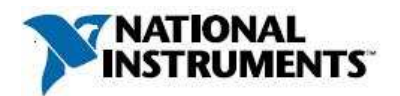

#### **Board Assembly Part Number(s)**

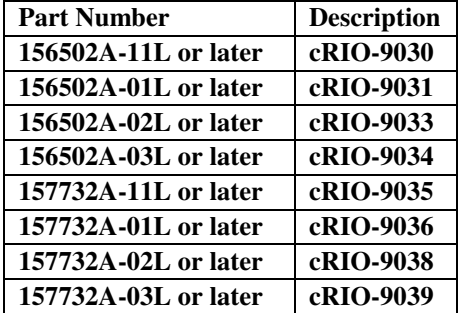

## **Manufacturer:** National Instruments

### **Volatile Memory**

| Type <sup>1</sup> | <b>User Accessible/</b><br>System Accessible <sup>2</sup><br><b>Size</b> |         | <b>Battery</b><br><b>Backup?</b> | <b>Purpose</b>        | Method of Clearing <sup>3</sup> |
|-------------------|--------------------------------------------------------------------------|---------|----------------------------------|-----------------------|---------------------------------|
| (9030)            |                                                                          |         |                                  |                       |                                 |
| DDR3-SDRAM        | $1$ GB                                                                   | Yes/Yes | N <sub>O</sub>                   | <b>System Memory</b>  | Cycle Power                     |
| <b>FPGA RAM</b>   | Kintex-7 7K70T                                                           | Yes/Yes | N <sub>O</sub>                   | LabVIEW and User Data | Cycle Power                     |
| (9031)            |                                                                          |         |                                  |                       |                                 |
| DDR3-SDRAM        | 1 GB                                                                     | Yes/Yes | N <sub>O</sub>                   | <b>System Memory</b>  | Cycle Power                     |
| <b>FPGA RAM</b>   | $Kintex-7 7 K70T$                                                        | Yes/Yes | N <sub>O</sub>                   | LabVIEW and User Data | Cycle Power                     |
| (9033)            |                                                                          |         |                                  |                       |                                 |
| DDR3-SDRAM        | $2 \text{ } GB$                                                          | Yes/Yes | N <sub>O</sub>                   | <b>System Memory</b>  | Cycle Power                     |
| <b>FPGA RAM</b>   | Kintex-77K160T Yes/Yes                                                   |         | N <sub>O</sub>                   | LabVIEW and User Data | Cycle Power                     |
| (9034)            |                                                                          |         |                                  |                       |                                 |
| DDR3-SDRAM        | 2 GB                                                                     | Yes/Yes | N <sub>O</sub>                   | <b>System Memory</b>  | Cycle Power                     |
| <b>FPGA RAM</b>   | $Kintex-7 7K325T$                                                        | Yes/Yes | N <sub>o</sub>                   | LabVIEW and User Data | Cycle Power                     |
| <b>FPGA DRAM</b>  | 128 MB                                                                   | Yes/Yes | N <sub>O</sub>                   | LabVIEW and User Data | Cycle Power                     |
| (9035)            |                                                                          |         |                                  |                       |                                 |
| DDR3-SDRAM        | $1$ GB                                                                   | Yes/Yes | No                               | <b>System Memory</b>  | Cycle Power                     |
| <b>FPGA RAM</b>   | $Kintex-7 7 K70T$                                                        | Yes/Yes | N <sub>O</sub>                   | LabVIEW and User Data | Cycle Power                     |
| (9036)            |                                                                          |         |                                  |                       |                                 |
| DDR3-SDRAM        | $1$ GB                                                                   | Yes/Yes | N <sub>O</sub>                   | <b>System Memory</b>  | Cycle Power                     |
| FPGA RAM          | Kintex-7 7K70T                                                           | Yes/Yes | N <sub>O</sub>                   | LabVIEW and User Data | Cycle Power                     |

<sup>1</sup> Calibration constants that are stored in device EEPROMs include information for the device's full operating range. Calibration constants do not maintain any unique data for specific configurations at which the device is used unless otherwise specified.

EDITION DATE December 2014 Contact: 866-275-6964

j

<sup>2</sup> Items are designated **No** for the following reason(s):

a) Hardware changes or a unique software tool from National Instruments are required to modify contents of the memory listed.

b) Hardware-modifying software tools are not distributed to customers for any personal access or customization, also known as non-normal use.

<sup>&</sup>lt;sup>3</sup> The designation *None Available to User* indicates that the ability to clear this memory is not available to the user under normal operation. The utilities required to clear the memory are not distributed by National Instruments to customers for normal use.

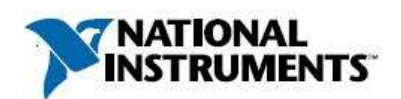

#### **(9038)**

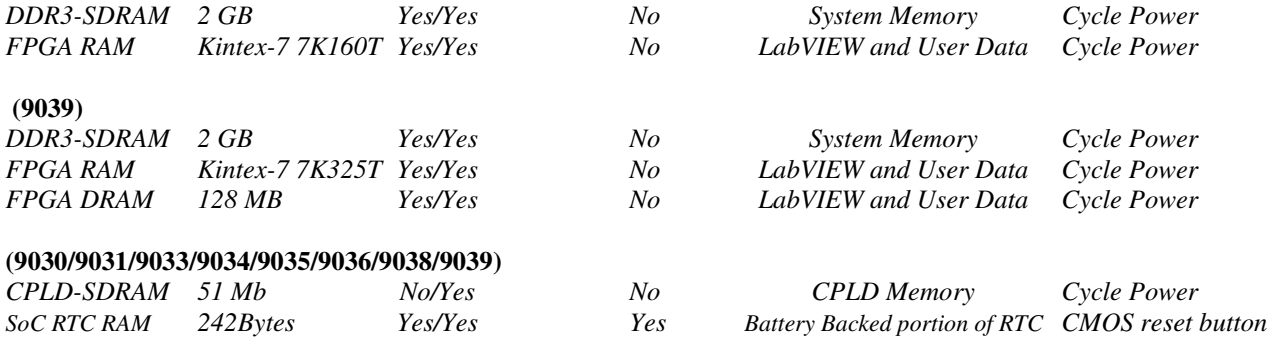

# **Non-Volatile Memory**

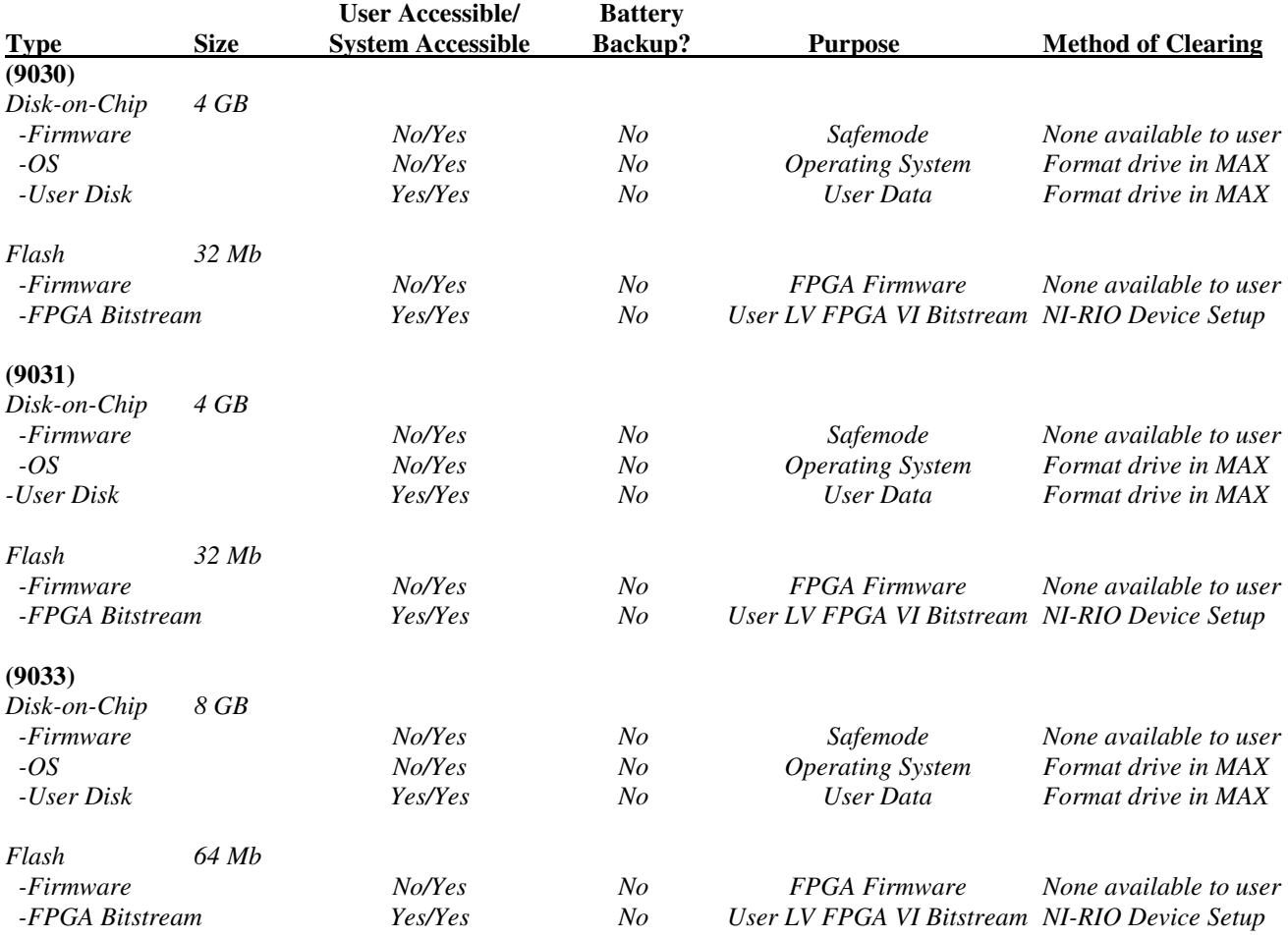

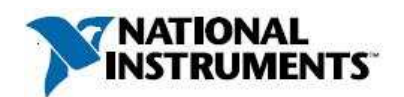

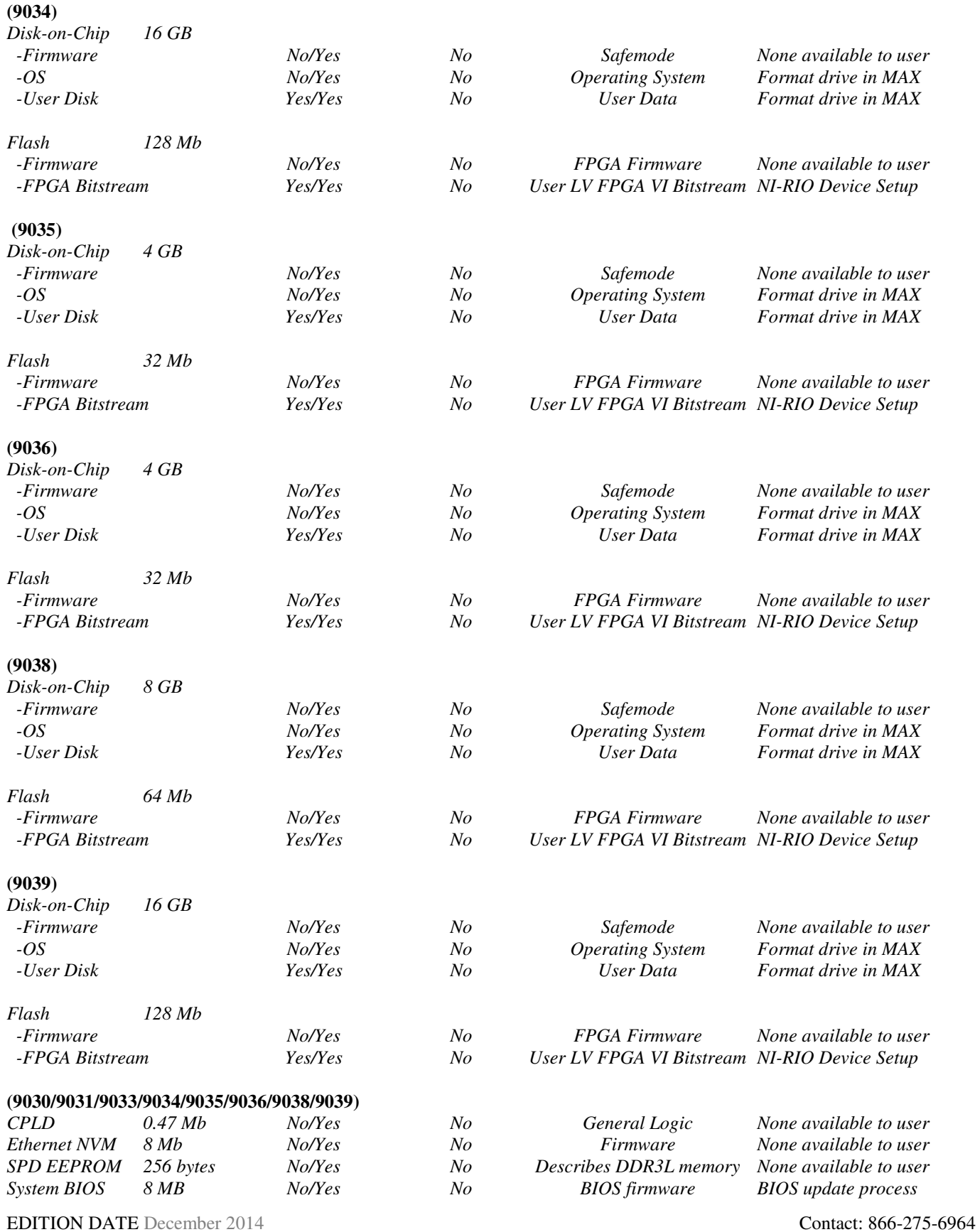

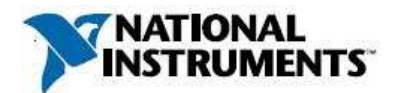

# **Media Storage**

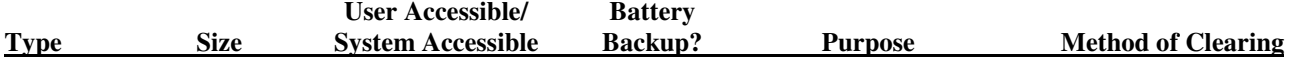

*NONE* 

# **Clearing Notes:**

**CMOS reset button:** To clear the CMOS follow the steps below:

- 1. Disconnect power from the cRIO controller.
- 2. Locate the CMOS reset button in the center of the cRIO backplane.
- 3. Press the CMOS reset button and hold it for 1 second.

**Format drive in MAX:** To format the drive in MAX, follow the steps below:

- 1. Open NI Measurement & Automation Explorer (MAX).
- 2. On the left pane, expand *Remote Systems* and select your cRIO.
- 3. Right-click on the cRIO and select *Format Disk*.
- 4. Ensure *Reset all of the network adapters to their default settings* is selected.
- 5. Click the *Format* button.

**NI-RIO Device Setup:** To erase the bitfile from the flash follow the steps below:

- 1. Add the cRIO Target to your LabVIEW project by right-clicking on the project and selecting New » Targets and Devices and selecting your cRIO.
- 2. Right-click on the FPGA project item and select RIO Device Setup.
- 3. In the *Advanced* section, select *Erase Bitfile on Flash*.

**BIOS update process:** In order to update the BIOS, please contact NI by emailing support@ni.com or calling 866-275- 6964.

## **Terms and Definitions**

**User Accessible** Allows the user to directly write or modify the contents of the memory during normal instrument operation.

**System Accessible** Does not allow the user to access or modify the memory during normal instrument operation. However, system accessible memory may be accessed or modified by background processes. This can be something that is not deliberate by the user and can be a background driver implementation, such as storing application information in RAM to increase speed of use.

**Cycle Power** The process of completely removing power from the device and its components. This process includes a complete shutdown of the PC and/or chassis containing the device; a reboot is not sufficient for the completion of this process.

**Volatile Memory** Requires power to maintain the stored information. When power is removed from this memory, its contents are lost.

**Non-Volatile** Retains its contents when power is removed. This type of memory typically contains calibration or chip configuration information, such as power up states.